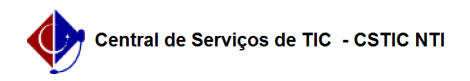

## [como fazer] Emissão do "Histórico Escolar" no SIGAA pelo Coordenador 02/05/2024 01:21:29

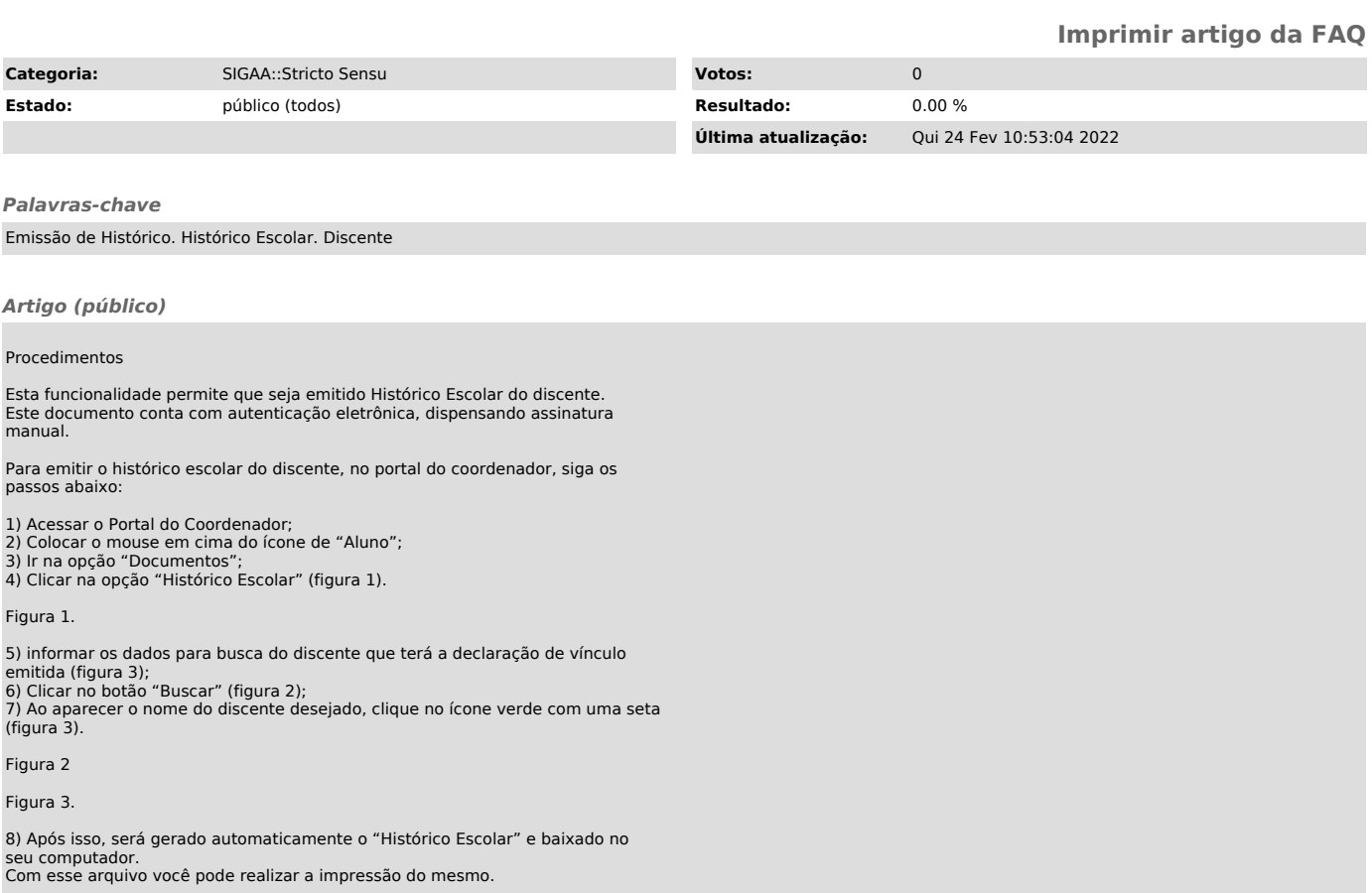